ICANN72 | Semaine de préparation – Progrès effectués et prochaines étapes pour l'acceptation universelle Mardi 12 octobre 2021 – 16h00 à 17h30 PDT

SARMAD HUSSAIN: Merci à tous de nous avoir rejoints pour cette séance de préparation à l'ICANN 72 sur les progrès et les prochaines étapes en vue de l'acceptation universelle.

> Le panel va être présidé par Ajay Data, président du groupe de travail sur l'acceptation universelle. Donc je vais maintenant inviter M. Data à lancer cette réunion. Merci.

AJAY DATA : Merci Sarmad. Bonjour, bon après-midi, bonsoir. Chacun est sur réseau horaire différent, en particulier pour l'Asie il est très tard. Donc il y a très peu de gens d'Asie et du Pacifique qui nous rejoint.

> En tout cas, nous avons 87 participants avec nous et je suis très heureux de pouvoir partager avec vous une mise à jour par rapport à l'acceptation universelle et le plan d'action pour la préparation à l'acceptation universelle en 2021 et le plan d'action pour 2022.

> Voici l'ordre du jour d'aujourd'hui et la manière dont nous allons partager la mise à jour, le déploiement de l'acceptation universelle sur toute l'année, comment les choses vont évoluer, garantir la préparation

*Remarque : Le présent document est le résultat de la transcription d'un fichier audio à un fichier de texte. Dans son ensemble, la transcription est fidèle au fichier audio. Toutefois, dans certains cas il est possible qu'elle soit incomplète ou qu'il y ait des inexactitudes dues à la qualité du fichier audio, parfois inaudible ; il faut noter également que des corrections grammaticales y ont été incorporées pour améliorer la qualité du texte ainsi que pour faciliter sa compréhension. Cette transcription doit être considérée comme un supplément du fichier mais pas comme registre faisant autorité.*

à l'acceptation universelle et nous assurer que nous disposons d'un plan d'action pour l'année 2022. Et, aidés par mes collègues, différents groupes de la communauté qui m'accompagnent, nous nous tenons bien sûr à votre disposition pour répondre aux questions que vous aurez à nous poser.

D'abord, qu'est-ce que l'acceptation universelle ? La plupart d'entre vous le savent, donc on continue d'expliquer cela.

Tous les noms de domaine et les adresses email fonctionnent dans une application de logiciel. Et c'est un problème. Il faut mobiliser les développeurs d'application de logiciels, d'outils email et de fournisseurs de services internet. Il faut impliquer tout le monde dans l'écosystème des applications de l'internet pour s'assurer que nous sommes prêts à l'acceptation universelle.

Diapo suivante s'il vous plait.

L'UASG a été créé en février 2015 et, depuis, beaucoup de choses se sont produites. Le principal objectif de ce groupe est de sensibiliser aux questions liées à l'acceptation universelle parmi toutes les parties prenantes pertinentes, s'assurer que les développeurs soient prêts. Et, pour se faire, nous fournissons les documents nécessaires, nous nous assurons qu'il y a des normes communes, technologies et outils prêts pour l'acceptation universelle.

Nous veillons à ce que les gens qui s'occupent du système aient suffisamment d'outils à leur disposition pour se préparer à l'acceptation universelle, que les fournisseurs, développeurs et gouvernements soient disposés à appliquer les solutions liées à l'acceptation

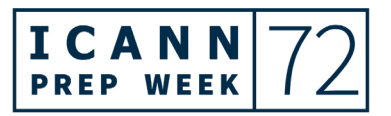

universelle. C'est-à-dire que leurs logiciels peuvent accepter tout type de nom de domaine.

Et, bien entendu, inutile de travailler si on ne peut pas mesurer les choses. Donc la mesure dans les progrès en vue de l'acceptation universelle, c'est essentiel.

Cette diapo est importante parce que c'est un peu la portée de notre groupe, quels sont les problèmes que nous essayons de résoudre ?

Vous voyez qu'il y a trois points sous l'intitulé nom de domaine. Voilà les exemples, exemples de noms de domaine que nous espérons que toutes les applications admettent. Donc disons des nouveaux noms de domaine courts de premier niveau ASCII. Que ce soit accepté comme nom de domaine valide.

Et ce qui est important ici à comprendre, c'est que toutes les applications n'acceptent pas les nouveaux noms de domaine de premier niveau comme noms valides.

Ensuite, les noms de domaine nouveaux longs, de premier niveau, à savoir plus de trois caractères, comme .INGINEERING, est-ce que ce sera accepté comme un nom de domaine valide ?

Ensuite, les IDN, un nom de domaine qui n'est pas en caractère latin estce que ce sera valide ? Je vous donne l'exemple qui figure ici. En Inde, nous avons à l'IEGF, avec les IDN, il y a 12 IDN dans les langues régionales. Et si vous partagez cet IDN, le lien n'est pas reconnu automatiquement sur Slack. Donc le nom de domaine est valide mais

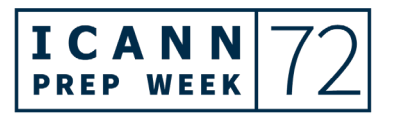

Slack ne le considère pas comme un nom de domaine valide. Maintenant, la question qui se pose : est-ce qu'on devrait régler cela ?

On nous a demandé de faire en sorte que ce nom de domaine soit validé et accepté comme nom de domaine valide et le lien doit être visible et les gens doivent pouvoir copier, coller et utiliser ce lien sur Slack.

Les adresses mail, noms de domaine de premier niveau, vous voyez ASCII, @ASCII IDN, tous ces exemples qui figurent à l'écran sont des adresses mail valides qui doivent être acceptées dans toutes les applications, tout type de logiciel.

Voilà donc la portée de ce que nous faisons.

Comment le mettre à l'essai ? Nous avons mis en place 5 stratégies. Donc imaginons que Slack ne rejette pas cela quand je l'écris, mais ça n'est pas validé comme nom de domaine valide. Donc ça n'est pas reconnu comme un nom de domaine. Et c'est là que se trouve le problème. C'est accepté comme un texte et c'est là qu'il y a un problème. Donc il faut que les noms de domaine soient acceptés en tant que tel et non pas comme texte. Tout logiciel doit passer ce filtre et il sera ensuite prêt pour l'acceptation universelle.

Quelques mots par rapport à la préparation à l'acceptation universelle, de quoi s'agit-il ?

La manière dont les fournisseurs de différents outils ont travaillé, de quoi s'agit-il ?

Il s'agit de voir ce qu'il se passe dans chacun des segments. Là il s'agit de l'année 2021 et, vous le voyez, l'accent est mis sur 5 parties

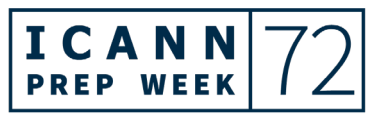

prenantes. Les développeurs de technologie, fournisseurs de services et logiciels email, administrateurs emails et décideurs politiques gouvernementaux. Ils sont étroitement en lien les uns avec les autres et on se concentre sur ces 5 parties prenantes pendant toute l'année.

Les groupes de travail du groupe directeur de l'acceptation universelle. Vous le saurez peut-être nous avons plusieurs groupes de travail actuellement. Chacun est mené par un président, un vice-président. Et chaque groupe de travail se concentre sur un objectif très spécifique.

Le groupe de travail technologie veille à la supervision du travail de correction sur les normes, langues, outils et plateformes de développement. Celui qui s'occupe de l'internationalisation des adresses mail veille à l'engagement des fournisseurs de service et de logiciels, pour qu'ils soient prêts à l'acceptation universelle, celui des mesures identifie les fossés en termes de préparation à l'acceptation universelle, celui des communications s'occupe des stratégies de communication. Celui des initiatives locales s'occupe des applications des initiatives locales et les ambassadeurs de l'acceptation universelle font un travail de sensibilisation au niveau national et régional.

Donc nous avons un processus sur lequel travailler et cela revient au cycle de l'acceptation universelle. Nous, en tant que communauté, nous avons décidé de fixer des priorités. Bien entendu, tous les outils et tous les logiciels ne peuvent pas être examinés en même temps. Donc on voit où sont les priorités et ensuite comment les évaluer et comment pouvons-nous évaluer la préparation dans le logiciel.

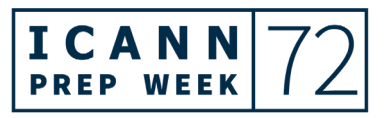

Donc on fait un rapport des bugs. Et à partir de là on voit si on peut travailler. Si ce n'est pas le cas on contacte le fournisseur, l'entreprise, et on leur demande de l'aide.

Et, parfois, il faut voir si ce projet est viable et nous faisons de la sensibilisation et contactons les parties prenantes. Et c'est un processus que l'on répète pour chaque cycle avec toutes les parties prenantes.

On analyse les lacunes, on voit quelles sont les solutions. Et c'est un processus en cours, permanent, pour chacun des domaines, quel que soit le groupe de travail avec lequel nous travaillons, nous travaillons de la même manière.

Quelle est la portée de la préparation à l'acceptation universelle ? Ça concerne tous les logiciels. Voilà ce sur quoi on se concentre. Qu'ils s'agisse d'applications, de sites web, d'ICANN.ORG, de Safari, tous doivent être prêts à l'acceptation universelle, les navigateurs…

Et je vous donne des exemples de nom de domaine, imaginez que vous tapez un IDN sur votre navigateur, la recherche commence et vous renvoie vers un site web qui n'est pas lié au nom de domaine. Voilà le genre de bug qu'on essaye de résoudre.

Langage de programmation, on travaille actuellement très activement là-dessus et on ne laisse rien pour compte. Si la communauté en a besoin alors il faut que nous soyons prêts.

Nous allons tout explorer.

Nous avons ici une diapo très spécifique sur les emails. C'est quelque chose de compliqué. Pour ceux d'entre vous qui ne sont pas experts

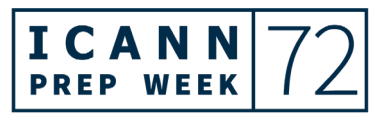

dans les mails, laissez-moi vous expliquer ce qu'est le [inaudible] [speaker anglais].

[Langue anglaise]

Est-ce qu'on peut revenir en arrière, s'il vous plait ?

Donc on a parlé de l'envoi, mais on va parler maintenant de comment vous recevez des emails. Vous allez donc recevoir un email, mais si votre client email ne comprend pas ce que l'on vous envoie, vous n'allez pas pouvoir lire cet email. Donc quand vous recevez un email, vous devez être capable de pouvoir le lire et pour cela il faut que ce mail soit prêt à l'UA.

Diapo suivante s'il vous plait.

Des exemples d'analyses d'écart. Vous pouvez voir ici une liste qui suit un ordre alphabétique, et vous voyez donc les différents problèmes que l'on retrouve au niveau des serveurs de messagerie ou des logiciels de messagerie.

Nous avons donc différents niveaux de préparation et nous essayons donc de communiquer avec ces logiciels, les responsables de ces logiciels, pour renforcer donc cette préparation à l'UA.

Donc vous voyez que, par exemple MS, Outlook, Apple mail, tous ceux qui figurent en vert prennent en charge complètement l'acceptation universelle. Vous voyez Gmail, vous voyez XGMPlus, SunMail8.17.

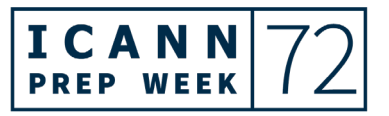

Après, on en retrouve d'autres qui ne prennent pas en charge l'UA et c'est pour cela que nous continuons à travailler avec les responsables de ces logiciels pour qu'ils deviennent prêts à l'UA.

Diapo suivante s'il vous plait.

Voilà comment nous agissons lorsqu'il faut remédier aux problèmes au niveau des systèmes de messagerie. Donc vous voyez, on a testé SendMail 8.17alpha zéro et alpha 2. Nous avons trouvé certains bugs au niveau de l'alpha zéro, que nous avons signalé et nous avons remédié. Et puis, pour ce qui est de SendMail 8.17 alpha 2 et les versions ultérieures, SendMail a un niveau 2 solide pour prendre en charge l'EAI, tant au niveau du MSA qu'au niveau du MTA.

Diapo suivante s'il vous plait.

Analyse d'écart par rapport à la préparation à l'UA. Je ne vais pas rentrer dans le détail de cette diapo, je pourrais en parler toute la journée. Je vais vous encourager, par contre, à lire les documents qui sont présentés dans cette diapo et qui expliquent la préparation à l'acceptation universelle au niveau de différents types de contenus.

Il s'agit donc d'un grand nombre de documents qui figurent dans la diapo et vous trouvez donc les liens pour pouvoir accéder à ces documents. Vous pouvez donc cliquer sur les liens pour télécharger les diapos.

Diapo suivante s'il vous plait.

Nous avons des documents d'orientation et de formation à l'UA. Si vous êtes intéressés à savoir comment être prêts pour l'UA, nous avons des

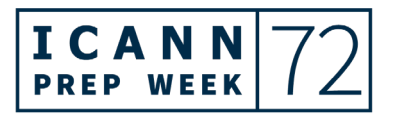

documents prêts pour les développeurs, pour les responsables de programme. Donc si vous souhaitez en savoir plus par rapport à l'acceptation universelle, avec l'aide de l'ICANN vous pouvez accéder à tout ce matériel et obtenir une certification.

De cette manière, vous allez en savoir davantage par rapport à l'UA. Il y a beaucoup de matériel, vous avez une offre très importante de documents que vous pouvez utiliser pour vous former. Et ce grand nombre de documents témoigne du travail qui a été effectué pour parvenir, donc, à tout ce matériel qui est à votre disposition.

Diapo suivante s'il vous plait.

Il ne s'agit pas uniquement de faire des rapports, de signaler quels sont les problèmes, il faut également mener des activités de formation. Et nous avons un groupe consacré à la sensibilisation active au niveau des différentes régions.

Nous ne pouvons pas nous limiter à une sensibilisation dans un seul endroit. C'est pour cela que la communauté a décidé de mettre en place des initiatives régionales et locales pour pouvoir répondre aux besoins du public local.

Cette initiative a été approuvée et nous avons donc soutenu la mise en place de ces initiatives locales afin qu'elles puissent mettre en place des activités de formation à leur propre niveau.

Nous supervisons le progrès de ces initiatives, nous leur fournissons du matériel, des documents, du soutien. Il y a des initiatives locales en Chine, en Inde, en Thaïlande, avec de très bons progrès. J'ai parlé

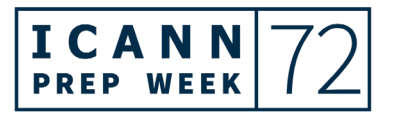

récemment avec l'initiative locale en Arménie. Et ils progressent également très bien.

Si vous êtes intéressé à mettre en place des initiatives de ce type n'hésitez pas à nous contacter ou à devenir un membre observateur de notre groupe, car il s'agit d'une problématique qui doit être envisagée au niveau global également.

Vous voyez sur l'écran des exemples de ce type d'évènements qui sont mis en place, des évènements destinés à sensibiliser les parties prenantes à l'acceptation universelle.

La première photo correspond à un événement qui a eu lieu en Chine.

Diapo suivante. Diapo suivante.

Nous avons, comme je vous l'ai dit, un plan d'action pour l'exercice fiscal 2022 et c'est ce dont nous allons vous parler aujourd'hui. Il s'agit d'un plan d'action qui est constitué et élaboré par la communauté. Et je vais partager avec vous les principaux éléments de ce plan d'action.

Vous allez voir donc ce que nous voulons faire et comment nous voulons y arriver.

Nous avons également une liste de discussion où cette question a été débattue. Et tous les présidents et vice-présidents des groupes de travail participent à cette discussion qui a pour but d'établir un plan d'action.

Nous élaborons donc ce document sous la direction de Sarmad. Ensuite nous le soumettons à l'examen des membres, nous considérons les

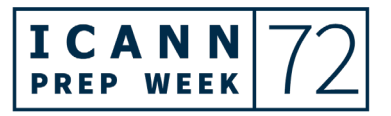

commentaires qu'ils nous font parvenir et nous établissons le plan final qui envisage également un soutien de la part de l'ICANN.

Ce document est disponible sur le site web de l'UASG qui figure sur l'écran. Pour consulter d'autres plans d'action des années précédentes, n'hésitez pas à cliquer sur le lien qui figure sur l'écran.

Diapo suivante s'il vous plait.

J'ai déjà mentionné quelles sont les parties prenantes concernées par l'UA. Ce n'est pas quelque chose que nous décidons, c'est la communauté qui décide qui sont les parties prenantes.

Nous avons des programmes qui seront mis en place dans l'année fiscale 2022 auprès des universités et de l'industrie des noms de domaine.

Nous voulons inclure toutes les parties prenantes dans ces activités.

Nous avons différents groupes de travail, un groupe de travail consacré à la technologie, nous avons établi un plan pour l'année 2022, pour ce groupe de travail qui a une tâche spécifique. Nous allons en parler plus tard, c'est Satish qui va en parler plus tard.

Est-ce que Satish est là ?

SARMAD HUSSAIN: Satish n'a pas pu être là aujourd'hui.

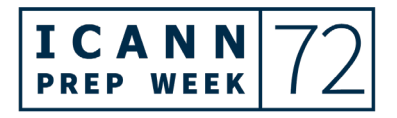

### ICANN72 Semaine de préparation – Progrès effectués et prochaines étapes pour l'acceptation

# universelle **FR**

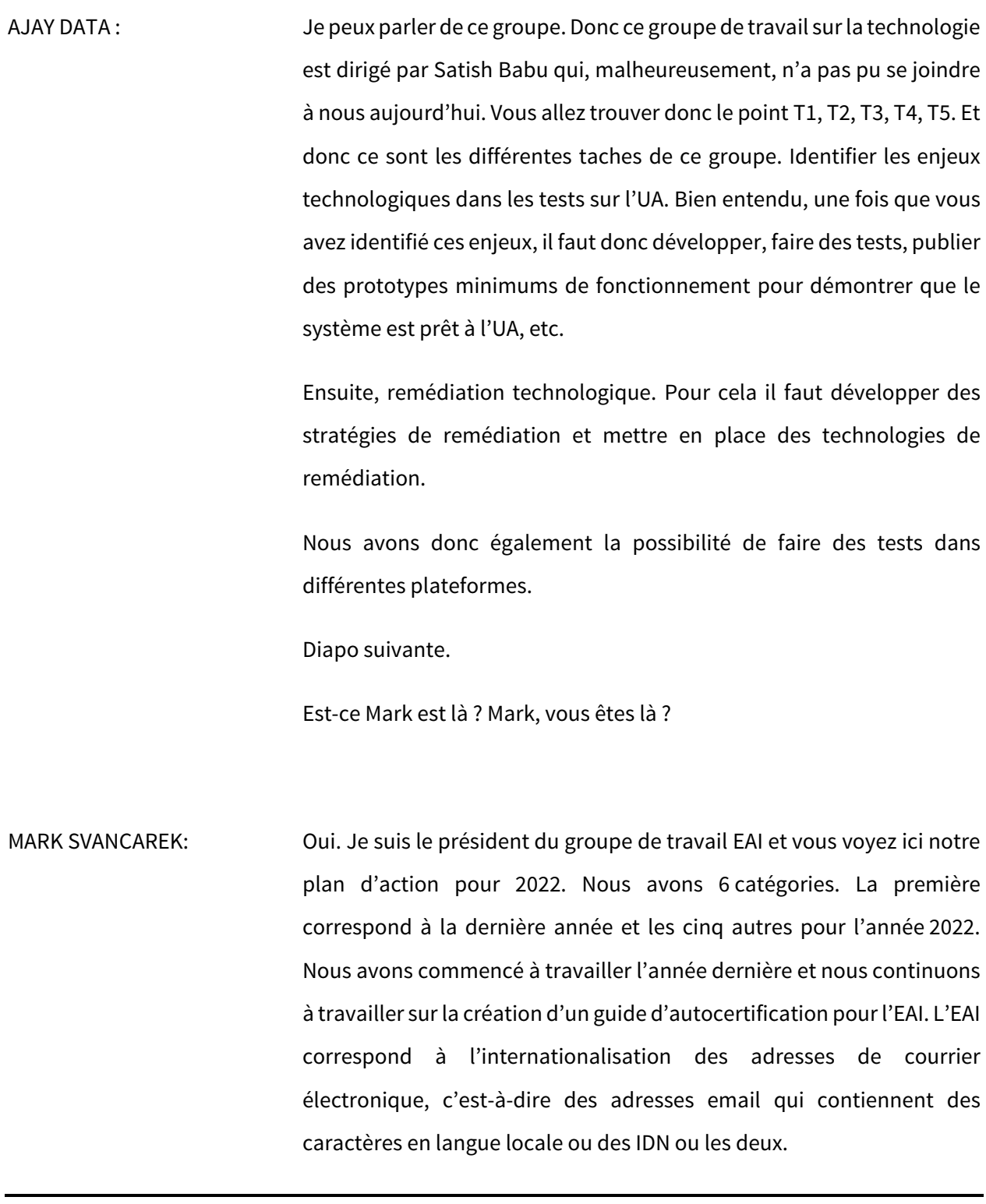

Nous avons trouvé qu'il y avait beaucoup de personnes qui ne savaient pas comment sélectionner des logiciels qui soient complètement compatibles avec l'UA. Et ce guide d'autocertification permettrait donc aux gens de pouvoir identifier ces systèmes qui sont prêts à l'UA.

Cela peut indiquer les niveaux de soutien qu'ils offrent.

Et nous avons maintenant terminé notre deuxième version préliminaire et nous devons maintenant faire un peu de nettoyage, de mise au propre, de façon à pouvoir le partager avec la communauté pour qu'elle donne son opinion.

La prochaine étape sera de créer un système que les gens puissent ensuite utiliser. Vous ne savez peut-être pas comment utiliser cela, utiliser le EAI, l'internationalisation des adresses du courrier électronique, vous ne savez pas très bien à quoi cela va ressembler, et donc on voulait mettre en place un système technique pour s'assurer que ce soit plus facile pour les gens de tester, de tester ce système. Cela comprend différents scripts, de liens vers les ressources, ce type de chose.

Voilà ce que nous allons faire cette année.

Et les deux derniers points, nous considérons que c'est un petit peu la même chose. La première chose consiste à identifier des clients de référence et l'autre des fournisseurs de référence.

Nous voulons avoir un soutien au cas où cela serait fait sur le site de l'UA et vous verrez, par exemple Xgen va fournir un système de EAI et un système de service email pour comparer.

Donc nous voudrions que ce soit prêt. Et nous allons avoir deux parties, notre objectif sera de trouver des clients qui utilisent et comparent ces systèmes et de leur demander de nous parler de leur expérience et ensuite trouver des fournisseurs de service et de leur demander de travailler avec notre équipe de l'UA Com, pour voir comment on peut travailler ensemble et comment fonctionnent ces systèmes ensemble.

Voilà. S'il y a de questions, je suis à votre disposition et nous pouvons passer à la prochaine diapositive. Prochaine. Voilà.

Donc E3 vise à la partie de la certification. Ici nous avons un service de clientèle, nous allons voir comment nous parlons aux gens des niveaux de soutien que nous offrons. E3 va être la partie de l'utilisateur, la contrepartie de l'utilisateur, qu'est-ce que ça signifie de comparer, comment voir les résultats et comprendre de quoi il s'agit.

Donc voilà, c'est un document qui va nous permettre de faciliter cela. Et vous voyez que cela va aider les personnes à faire un choix sur les différentes ressources qu'ils vont utiliser.

E4 est une tache en cours de réalisation pour prévoir les différents appels avec les groupes de travail, pour améliorer la coordination avec l'équipe de technologie et l'équipe de mesure. Nous avons créé cela comme une priorité parce que nous voulions nous focaliser vraiment sur cette partie liée à l'email, la communauté qui va travailler avec cet email. Et pour nous c'est une occasion de travailler avec l'équipe technique et de communication. Donc on a voulu, cette année, améliorer un petit peu notre travail, parce que jusqu'à maintenant nous

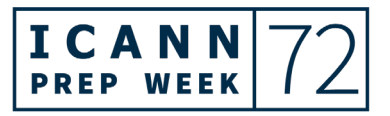

n'avions pas trop travaillé dans ces domaines. Donc cette année nous allons porter notre attention sur ces points.

Et les deux dernières catégories fonctionnent ensemble. L'une est la participation avec les leaders du marché qui consomment des adresses email. Vous voyez dans la description ce que nous voulons dire. Si vous allez sur Face Book, si vous allez sur eBay, vous avez votre adresse email qui va vous permettre d'être identifié, donc on voudrait rencontrer ces organisations et de leur parler de leur offrir un meilleur soutien pour l'UA.

Donc ces organisations peuvent, par exemple, si nous disons nous voudrions parler avec le président de Face Book, on a besoin de personnes qui nous aident, qui aient des contacts dans ces organisations et qui nous facilitent les rencontres avec le conseil d'administration et ICANN Org; Nous avons travaillé pour voir s'ils avaient des contacts avec ces leaders de marché. Donc essayer de voir qui sont ces leaders de marché, essayer de les contacter, d'avoir un dialogue avec eux, en partant du principe que l'on peut établir un contexte, organiser des réunions et avoir une communication avec eux de façon à passer au point 5.2.

Donc beaucoup de travail doit être fait avant de parvenir au point 5.1 et ensuite au point 5.2. il y a beaucoup de défis encore à relever. Ce ne sera pas simple, mais voilà notre plan d'action pour cette année.

Est-ce qu'il y a des questions ? Jonathan, est-ce que c'est une question ou est-ce que c'est un commentaire ?

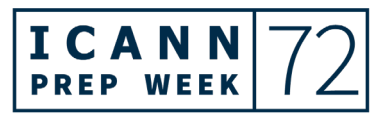

Bien, plus marque sur la construction de contacts de haut niveau. Jonathan, vous parlez de la possibilité d'entrer en contact avec ces organisations ? Oui, je dirais que c'est une bonne idée. Il y a des personnes qu'on connait qui travaillent au sein de Face Book, de Microsoft. Oui, vous avez raison, donc peut-être entrer en contact avec le conseil d'administration, ICANN Org et ils peuvent nous mettre en contact avec des personnes qui appartiennent à ces secteurs, comme Google, Microsoft, Face Book, etc.

D'autres questions ? Bien, si ce n'est pas le cas j'en ai terminé. Merci.

NABIL BENAMAR: Merci. Je suis le président du groupe de travail de la mesure. Je vais vous présenter donc notre plan de travail pour l'exercice 2022.

> Nous allons aborder une série de questions pendant cette année. D'abord nous devons nous préparer pour notre réunion annuelle avec le conseil d'administration. Donc nous allons partager une série de contenus ici pendant cet appel.

> La deuxième tâche sera de faire une analyse des brèches concernant les différentes technologies qui vont comprendre les systèmes de gestion des contenus, comme Drupal et d'autres.

> Et puis nous voulons aussi travailler avec les applications des réseaux sociaux, les navigateurs, les plateformes de e-commerces, les différents sites internet, les différents services.

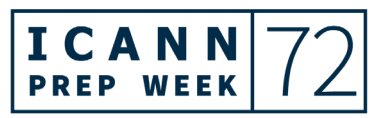

Donc nous allons d'abord essayer d'établir une liste de ces principaux services en ligne qui existent actuellement dans différentes parties du monde.

Et un des membres de notre groupe de travail est russe et nous allons travailler avec lui pour des solutions pour des services d'hébergement qui sont très actifs dans cette partie du monde, en Russie. Et nous essayons actuellement d'obtenir davantage d'informations sur ce point, de faire une liste, parce qu'il y a beaucoup de solutions. Et nous devons également connaitre les solutions qui sont les plus utilisées actuellement et connaitre notre niveau de préparation.

Dans ce cas-là, nous allons travailler avec les réseaux sociaux, les applications, les navigateurs. Nous avons commencé l'année dernière.

Et nous allons ensuite passer à la deuxième partie de l'analyse des systèmes de gestion de contenu. Et pour ce qui est de ces systèmes de gestion du contenu, nous avons décidé de passer à la partie en ligne, parce que c'est beaucoup plus urgent. Et nous passerons au système de gestion du contenu pour terminer le travail commencé l'année dernière.

La troisième tâche sera de faire l'analyse des écarts qui existent pour 1000 sites internet de premier niveau.

Donc nous allons analyser ces sites, voir comment ils ont fonctionné. Nous avons commencé l'année dernière et nous voulons continuer cette année.

La dernière tâche sera de mesurer le soutien des EAI qui sont mis, qui sont présentés, qui sont promus par des serveurs email.

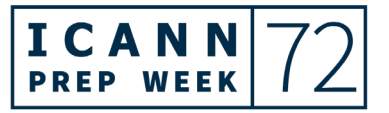

Donc nous allons être plus pertinents au niveau des enquêtes que nous allons faire auprès des serveurs d'email et qui sont déployées globalement pour mesurer le soutien EAI qui est promu par ces serveurs email.

Voilà, j'en ai terminé. Je vous cède à nouveau la parole.

MARIA KOLESNIKOVA: J'espère que vous m'entendez, bonjour. Je suis la présidente du groupe de travail de communication et je vais vous présenter notre plan pour cette année.

> Mais, d'abord, je voudrais inviter tous ceux qui participent à notre canal de réseaux sociaux à nous joindre. Je vous envoie notre lien dans le chat, donc vous pouvez nous joindre, rentrer dans notre plateforme, lire les derniers rapports, voilà les dernières choses qui ont été postées.

> Et je vais vous parler de notre plan qui a été donc décidé par les membres de notre groupe de travail. Si vous avez des idées ou suggestions pour améliorer notre communication, faites-le, n'hésitez pas à le faire.

Si vous avez besoin d'information, vous pouvez me contacter.

Nous avons 10 tâches pour cette année. Certaines vont être un prolongement de l'année dernière, comme le développement du plan de communication. C'est un document qui va réviser, étudier les objectifs, les publics clefs, les messages, les canaux de communication, de façon à améliorer notre système de communication pour atteindre les parties prenantes .Donc nous continuons à travailler là-dessus.

Nous avons aussi décidé de préparer différents contenus spéciaux, comme des vidéos explicatives. Donc nous essayons de créer ces vidéos qui expriment comment utiliser une application, comment la préparer, comment utiliser les services mail. Ce sera des petites vidéos. Et, comme l'UASG est quelque chose qui est mondial et qui est promu au niveau mondial et régional, nous allons présenter cela dans les 6 langues onusiennes officielles.

Nous fournissons aussi des études de cas, des blogs, des histoires positives, des réussites qui sont publiées sur notre site de l'UASG. Vous pouvez aller les voir.

Et, cette année, nous avons décidé de regarder les différentes facilités qui existent, les différents systèmes qui existent et les différents thèmes qui étaient abordés par les ressources en ligne, de façon à voir ce qui pouvait être fait.

Et il y a aussi beaucoup de rapports, différents types d'outils, d'outils pour tester différentes approches, différents types de communication.

Et c'est pour cela que nous avons décidé de faire une révision de ce contenu et de voir comment il pouvait être présenté pour être adapté à différentes destinations.

Donc nous avons une communication au niveau interne et nous avons une revue qui vient d'être lancée avec une newsletter que vous trouverez avec la liste de diffusion de notre groupe de travail.

Donc sur cette liste de diffusion de notre groupe de travail, vous trouverez la liste des différents groupes de travail avec lesquels nous

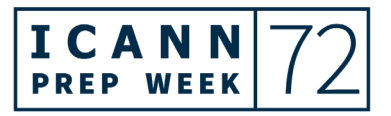

travaillons, les différentes régions, les évènements locaux, des articles, des blogs, [langue anglaise]. Des traductions de certains documents de l'UA. Nous sommes intéressés par les documents de l'UASG que vous souhaitez traduire dans vos langues locales. Donc n'hésitez pas à nous joindre dans ce cas-là.

Prochaine diapo.

Et, bien sûr, nous nous devons d'entretenir tous les canaux de communication de l'UASG, le site web, les pages de tous les réseaux sociaux. Voilà pourquoi ceci fait partie de notre plan d'action.

Cette année, nous avons reconçu le site web de manière à ce qu'il soit plus attractif, plus convivial, et cette année nous travaillons à mieux structurer certains des documents qui y sont présents de manière à vraiment mieux communiquer et à rendre les différents documents plus accessibles ; donc nous espérons pouvoir terminer ce travail bientôt.

Nous organisons également différentes opportunités d'intervenants lors de manifestations, que ce soit des manifestations en ligne ou en présentiel ? Et nous allons être présents au forum IGF en particulier. Parce que l'UA, selon nous, correspond très bien à ce type de plateforme.

Comme vous le voyez, nous participons également à la promotion de rapports annuels de l'UASG.

Donc voilà tout le travail que nous effectuons. Si vous avez des questions ou des commentaires, je suis là pour y répondre.

Pas de question apparemment. Très bien, merci.

AJAY DATA : Merci Maria, merci à tous ceux qui ont participé à ce point. Les initiatives locales sont un aspect très important du travail de l'UA.

> Nous avons un programme qui existe sur notre site, nous avons des groupes de différentes régions qui se rassemblent et qui s'occupent de la suite. Et qui suivent un processus étape par étape par rapport à l'UA. Nous assurons qu'il y a des représentants des initiatives locales. Nous avons un président, un vice-président, un comité et un groupe de travail dans ces différentes régions, par exemple en Inde, Chine et dans d'autres régions du monde.

> Non seulement nous sommes là pour appuyer des initiatives locales, mais pour fournir des documents, un soutien technique, des directives et un support financier pour les programmes de sensibilisation dans ces régions.

> C'est ça les initiatives locales. Nous avons déjà 4 initiatives locales qui existent et il y en a deux voire trois qui vont être lancées dans le cadre de la vision pour la Thaïlande. Et nous espérons donc être davantage présents dans d'autres régions du monde. J'ai mentionné l'Arménie et dans d'autres régions du monde.

Diapositive suivante.

Sarmad, est-ce que vous souhaitez parler de cette diapositive ou est-ce que je le fais ?

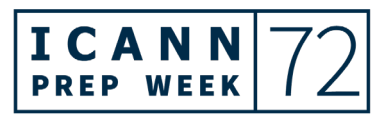

SARMAD HUSSAIN: Allez-y.

AJAY DATA : Donc voilà de quoi nous parlons. Donc en termes d'UASG, si vous pensez que vous avez besoin d'améliorer la situation UA dans votre région, je vous encourage à former un groupe et envoyer une proposition pour les initiatives locales. Donc les initiatives locales doivent être gérées dans les différentes régions, c'est très important. Nous croyons réellement que ce sont les groupes de travail locaux qui peuvent faire avancer les choses davantage, parce qu'ils connaissent les questions culturelles et locales bien mieux que l'équipe centrale.

> Si vous avez un groupe que vous souhaitez mettre en place, et bien nous vous encourageons à le faire dans votre région dans le cadre de ces initiatives locales.

> Ensuite, promouvez l'acceptation universelle. Il nous faut des ambassadeurs dans les groupes de travail, avec des plans d'action qui soient mis en place, non seulement pour lancer ces initiatives locales, mais aussi pour continuer de sensibiliser la communauté. C'est très important.

> Nous sommes 8, 8 ambassadeurs dans le monde entier. Et au fur et à mesure que le travail sur la gouvernance progresse, il y aura donc de plus en plus d'outils pour l'atténuation et des remèdes.

> Beaucoup de temps a été passé dans ce domaine de la remédiation. Et donc nous devons de plus en plus établir des priorités dans ce domaine.

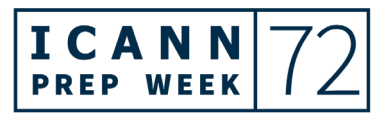

Donc soutenez l'UA en rendant vos systèmes prêts à l'UA. Je vous ai déjà donné l'exemple de l'Inde, lorsque j'ai fait partie de l'équipe qui a organisé l'IGF ici, en Inde, c'était la toute première fois, et bien nous nous sommes assurés que les systèmes étaient prêts à l'UA. C'est un petit impact que nous pouvons avoir.

Lorsqu'on utilise les IDN, les adresses email nouvellement créées, et bien il faut que ceux-ci rejoignent la communauté dans la région. C'est de cette manière qu'on s'assure que le travail que nous faisons promeut les IDN dans cette région. De manière à ce que tous puissent avoir accès aux emails sur leur propre plateforme.

Il faut être un exemple, il faut montrer l'exemple. Donc assurons-nous que nos systèmes sont prêts et compatibles avec l'action universelle.

Donc voilà, c'est la dernière diapositive, je vous encourage tous à rejoindre notre communauté en cliquant sur le lien que vous avez à l'écran.

Vous pouvez donc nous suivre également sur les réseaux sociaux. Nous ne rejetons personne, donc ne pensez pas qu'il y a un processus de sélection, vous vous élisez vous-même pour faire partie de notre groupe et vous pouvez d'ailleurs rejoindre le groupe que vous souhaitez.

Le processus est simple, nous sommes un groupe totalement ouvert, donc nous vous encourageons à contribuer, à participer à la mission de l'UA.

Et par ailleurs, Maria vous l'a déjà dit, rejoignez les groupes de réseaux sociaux, Twitter, Face Book ou LinkedIn, de manière à être informé. Et

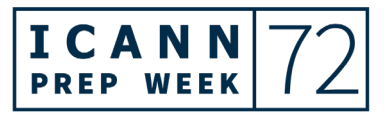

continuez à diffuser le message sur les réseaux sociaux pour que la communauté soit de plus en plus importante.

Si vous avez des questions, n'hésitez à nous écrire à **INFO@UASG.TECH** et nous essayerons de vous répondre aussi rapidement que possible.

Merci beaucoup d'avoir participé à cette réunion, je ne sais pas s'il y a des questions, n'hésitez pas à les mettre dans le chat. Nous allons attendre un petit instant pour voir s'il y a des questions. Merci.

Et bien merci, je crois qu'il n'y a pas de question Sarmad, ou il y en a ?

SARMAD HUSSAIN: Merci à tous les panélistes, merci aux participants à cette session. Puisqu'il n'y a pas d'autres questions, nous allons pouvoir mais avant, sachez que la séance a été enregistrée et l'enregistrement sera disponible en ligne, si vous souhaitez l'écouter.

> Nous avons également d'autres séances sur l'UASG pendant la semaine de l'ICANN 72. Si vous regardez l'emploi du temps, vous verrez que l'UASG va avoir une séance avec le GAC, le comité consultatif gouvernemental, donc vous pouvez aller consulter l'emploi du temps. Il y a également une séance avec la GNSO et l'UASG sur l'emploi du temps de la GNSO que vous pouvez aller voir. Et donc j'imagine que nous vous retrouverons, pour beaucoup d'entre vous, lors de ces séances.

Donc merci beaucoup, nous allons lever la séance.

AJAY DATA : Merci à tous.

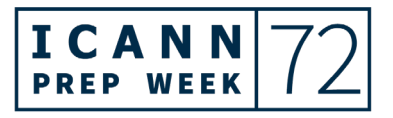

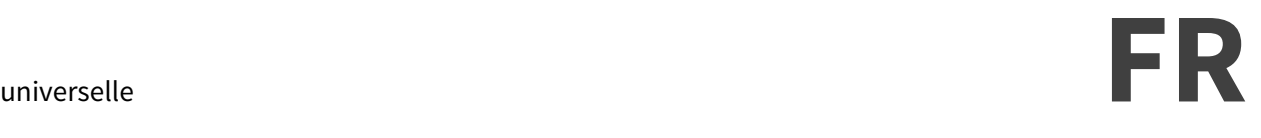

**[FIN DE LATRANSCRIPTION]**

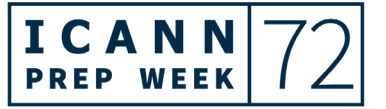